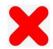

## Spousal support marked as "Other" box instead of requesting to terminate

| SPOUSAL OR DOMESTIC PARTNER SUPPORT                                                                                                    |
|----------------------------------------------------------------------------------------------------|
| a. [ ] Spousal or domestic partner support payable to [ ] Petitioner [ ] Respondent b. [ ] Terminate (end) the court's ability to award support to [ ] Petitioner [ ] Respondent |
| c. Reserve for future determination the issue of support payable to Petitioner Respondent                                                                                        |
| d. [X] Other (specify): No spousal support                                                                                                    |
|                                                                                                    |